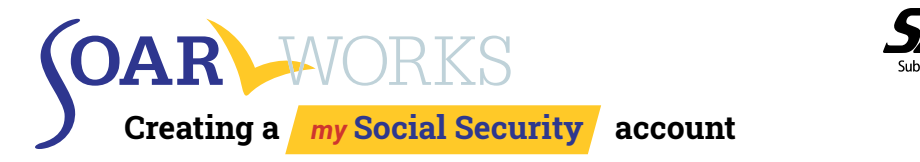

Services Administrati

When assisting an individual with completing and electronically signing an Online Disability [Benefit Application](https://secure.ssa.gov/iClaim/dib) the individual will need to create a *my* [Social Security](https://www.ssa.gov/myaccount/) account. SSA [continues to encourage advocates](https://www.ssa.gov/planners/thirdparty.html) to assist individuals with the Online Disability Benefit Application, and the SAMHSA SOAR TA Center has developed guidance for SOAR providers.

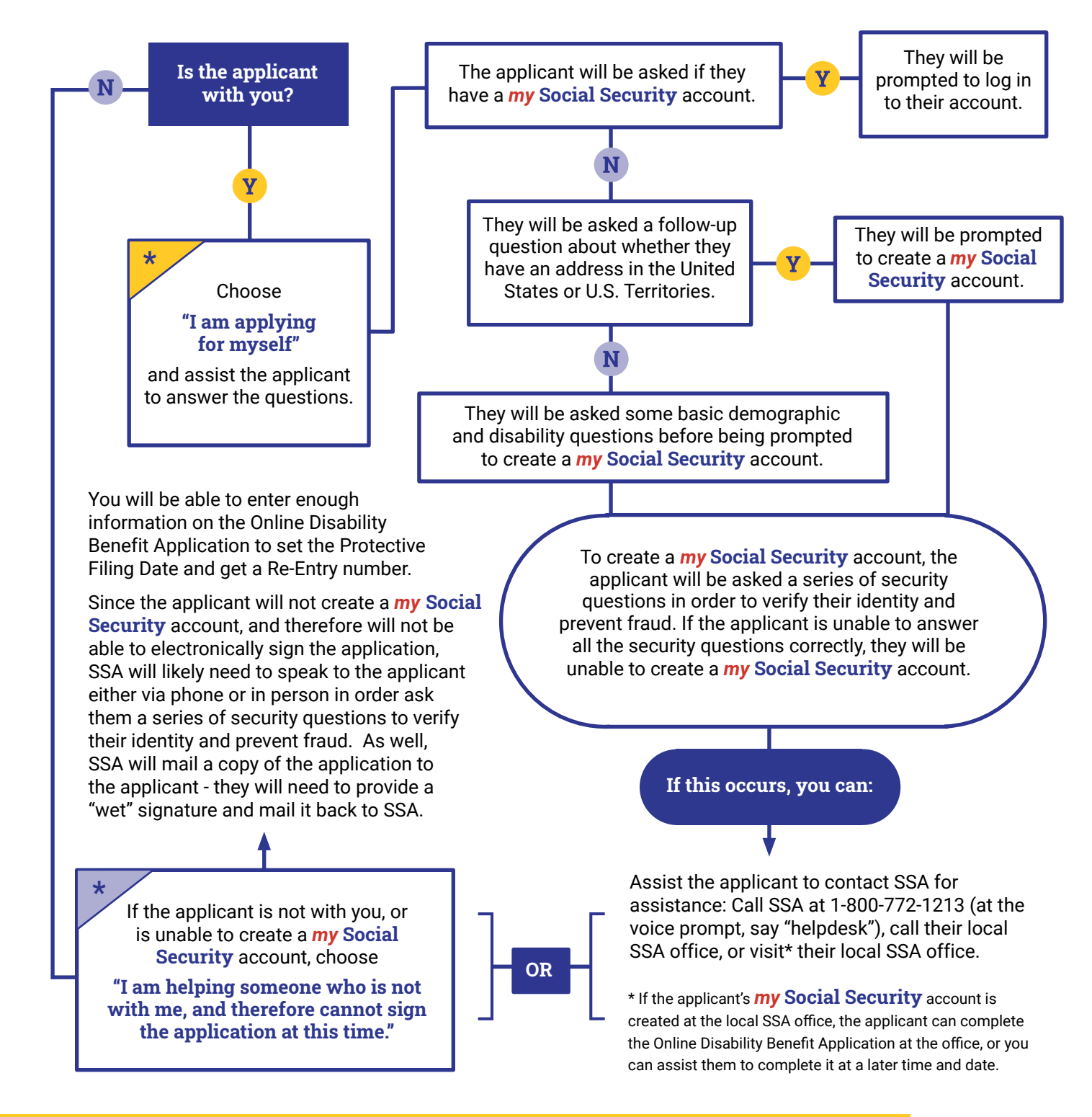